### **FIŞA DISCIPLINEI**

### **Anul universitar 2020 - 2021**

### **Anul de studiu 1 / Semestrul 1**

## **1. Date despre program**

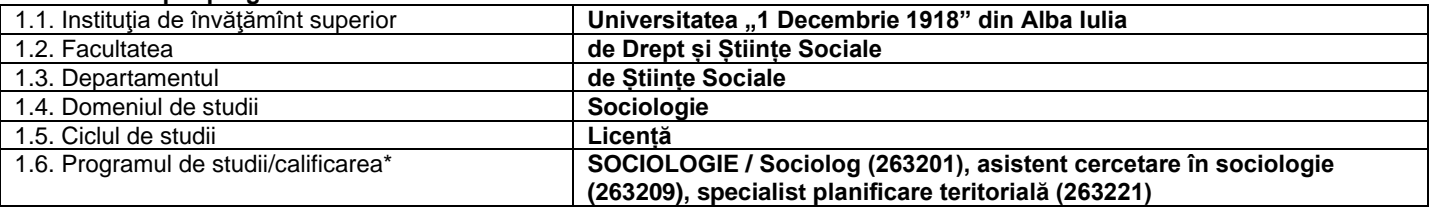

### **2. Date despre disciplină**

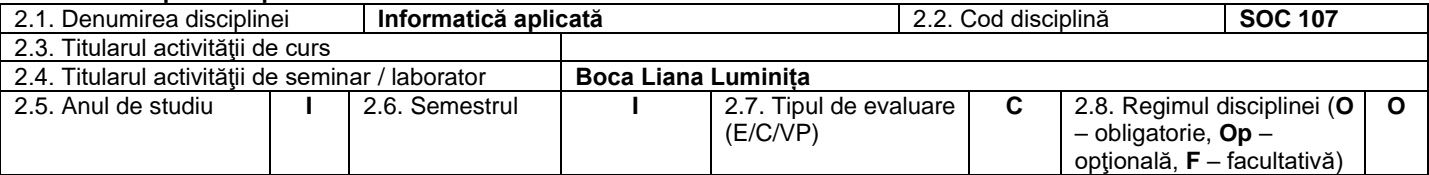

### **3. Timpul total estimat**

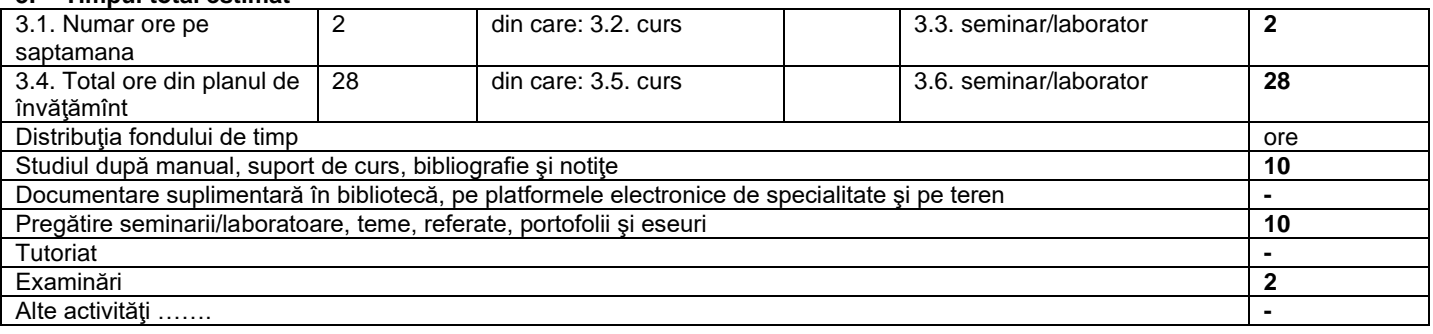

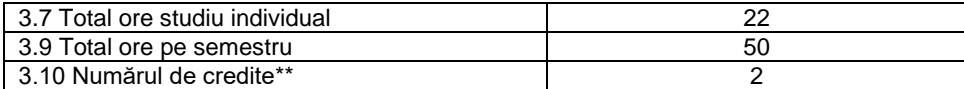

### 4. **Precondiţii** (acolo unde este cazul)

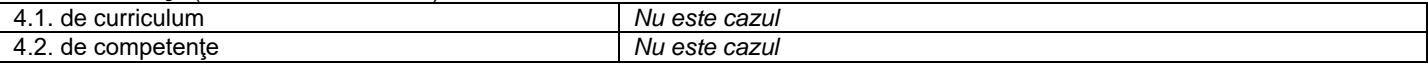

# 5. **Condiţii** (acolo unde este cazul)

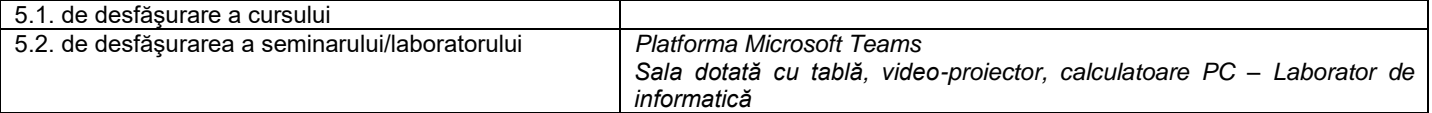

### **6. Competenţe specifice acumulate**

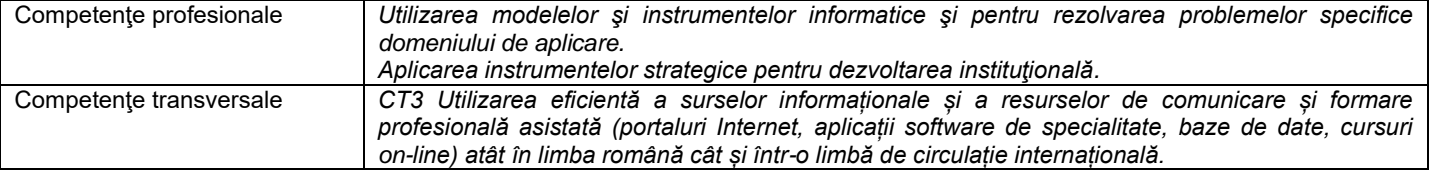

### 7. **Obiectivele disciplinei** (reieşind din grila competenţelor specifice acumulate)

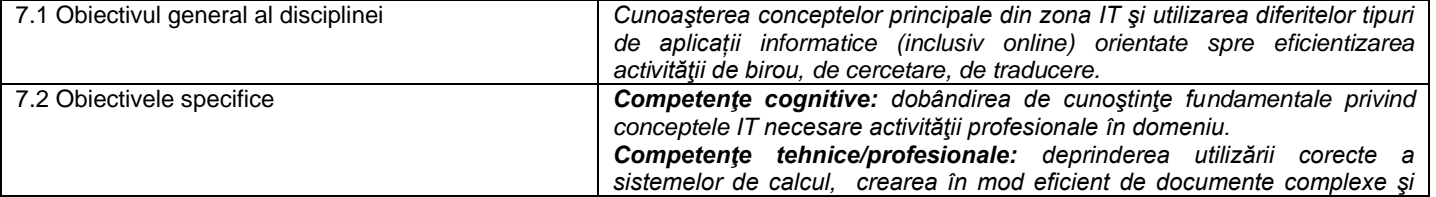

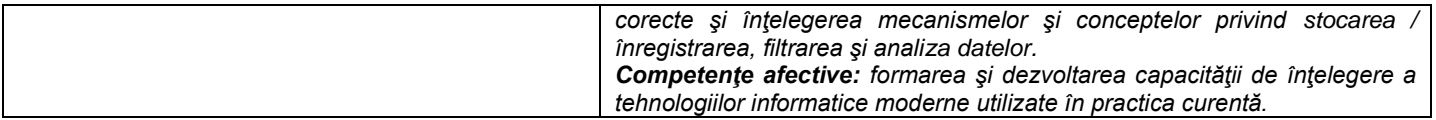

## **8. Conţinuturi\***

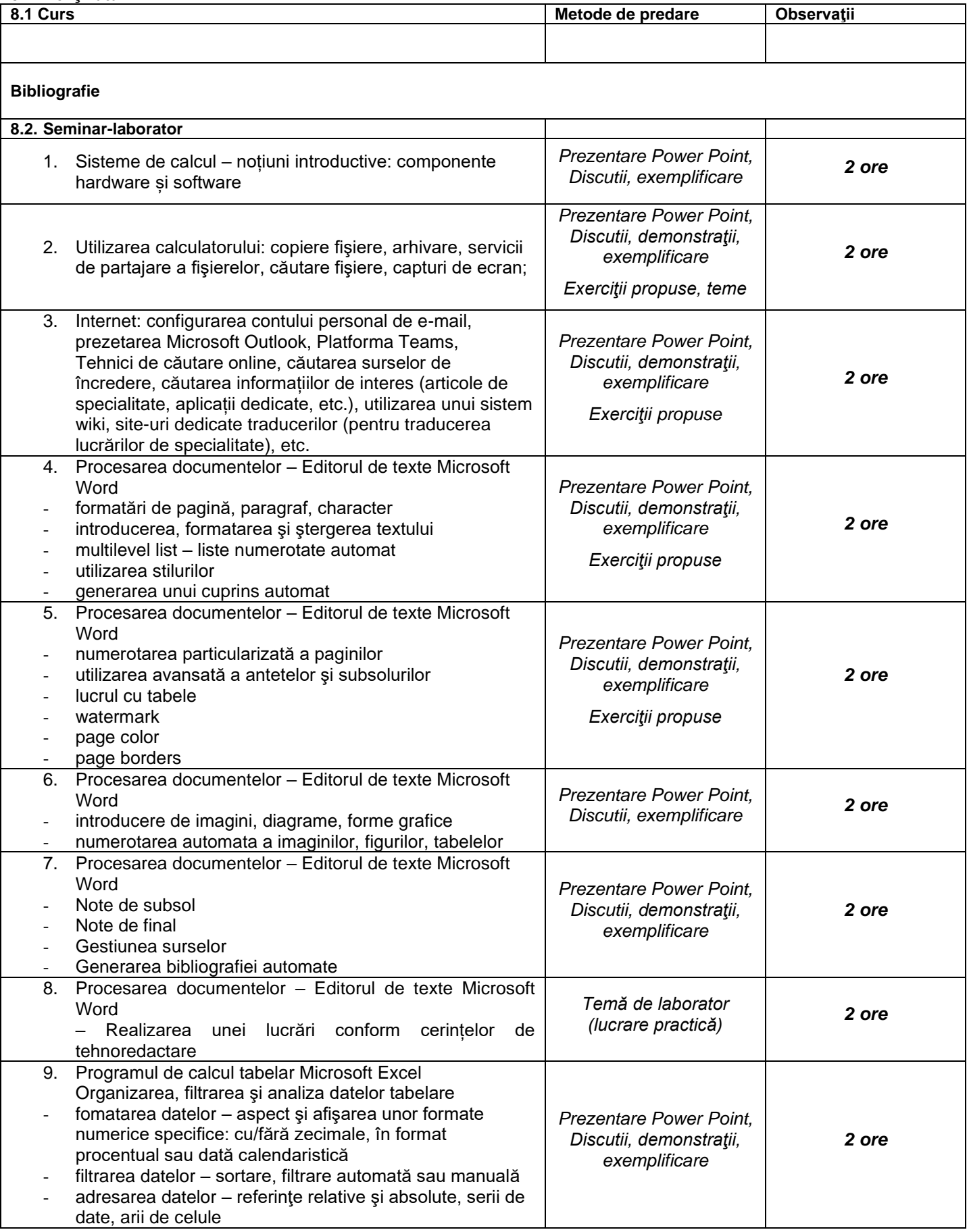

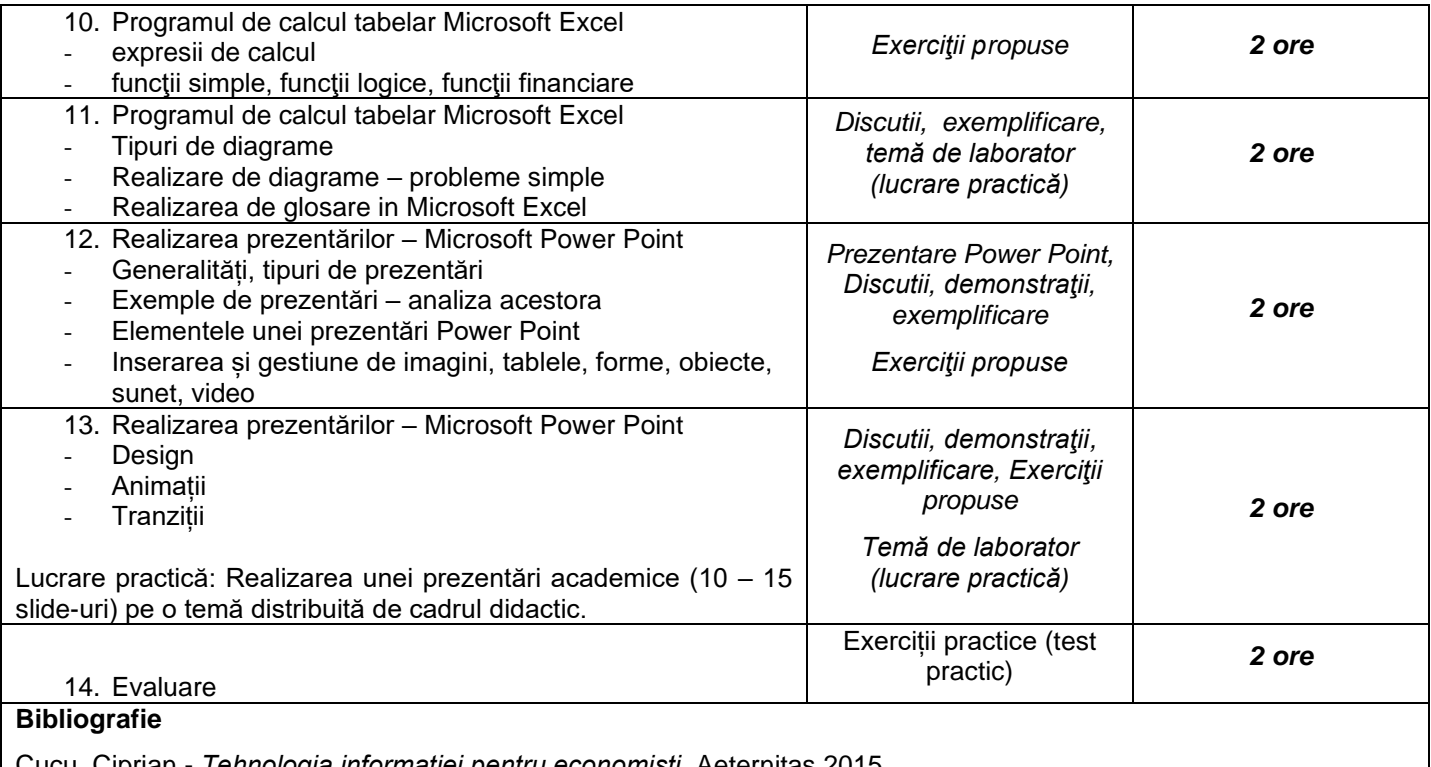

Cucu, Ciprian - *Tehnologia informatiei pentru economişti*, Aeternitas 2015 Militaru, Gheorghe - *Sisteme informatice pentru management*. Ed. ALL, 2004. Bird, Linda - *Internet. Ghid complet de utilizare.* Ed. Corint, 2004. Baruch Zoltan Francisc – *Structura sistemelor de calcul,* Ed. Albastră Boca Liana – *Îndrumar de laborator, 2019*

### **9. Coroborarea conţinuturilor disciplinei cu aşteptările reprezentanţilor comunităţii epistemice, asociaţiilor profesionale şi angajatori reprezentativi din domeniul aferent programului**

*Consultare comunităţi online româneşti şi internaţionale*

### **10. Evaluare**

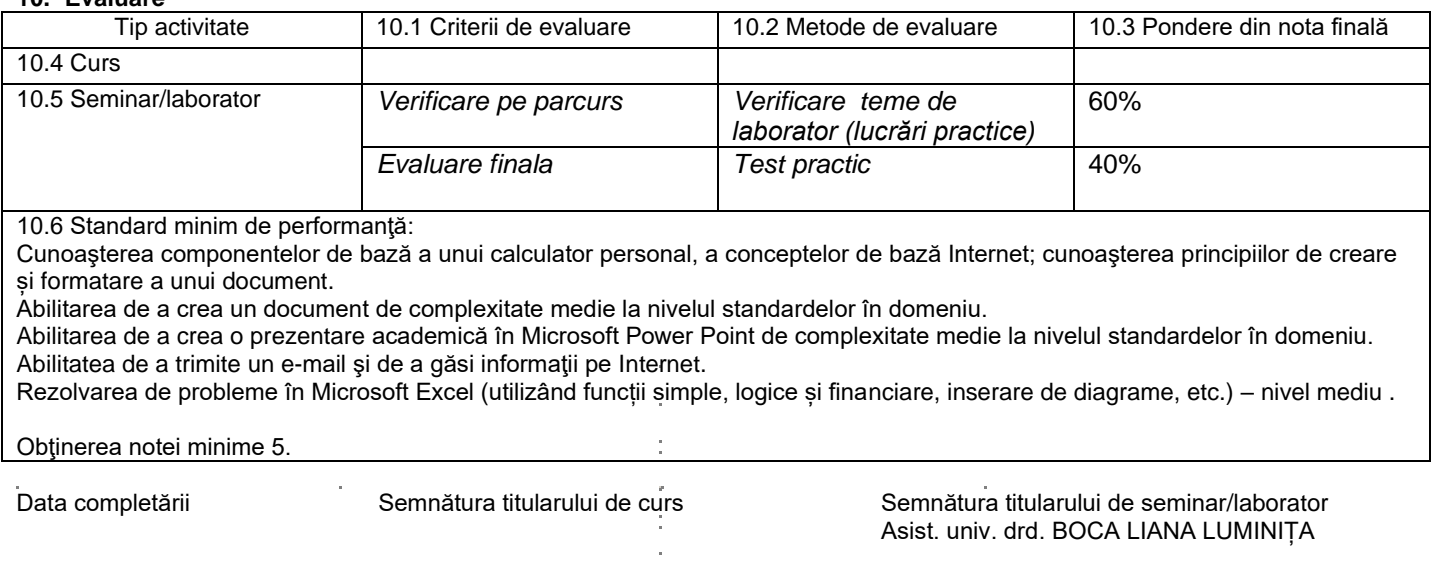

Data avizării în departament de control de semnătura directorului de departament

Data aprobării în Consiliul Facultății **Natural Execute al III-lea aprobării Semnătura Decanul Facultă**ții

………………………………………